## Guia de consulta rápida Cisco Webex Room Series Touch10 CE9.14

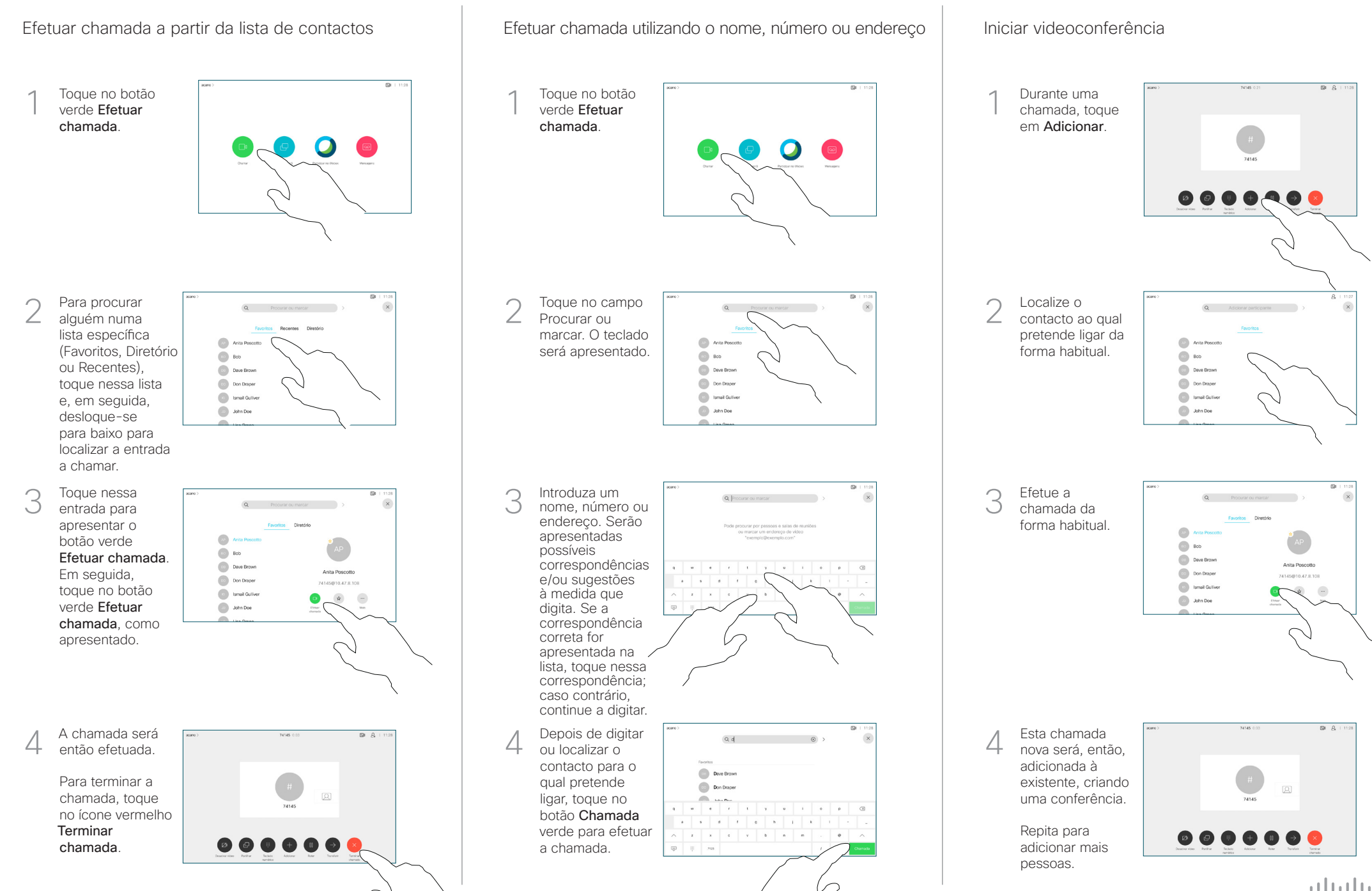

## Guia de consulta rápida Cisco Webex Room Series Touch10 CE9.14

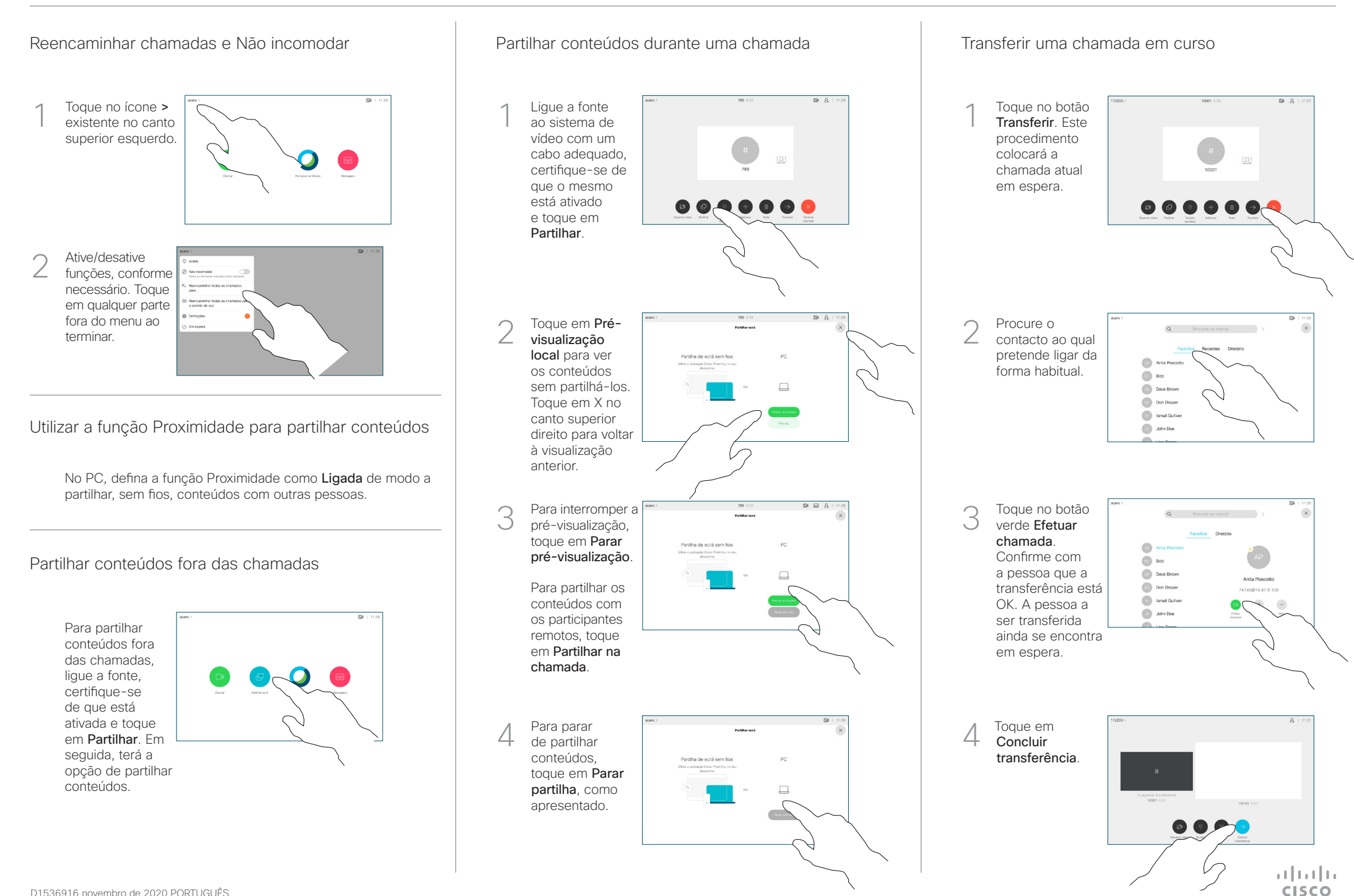